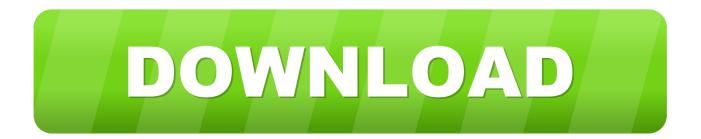

How To Switch Between Multiple SoundCloud Accounts In 1-Click

ERROR\_GETTING\_IMAGES-1

How To Switch Between Multiple SoundCloud Accounts In 1-Click

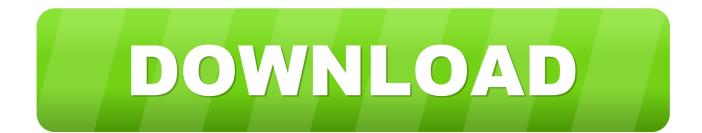

It is not possible to merge two SoundCloud accounts into a single account. However, you can always delete one of your accounts and upload any tracks from the .... recover deleted soundcloud playlist If you are wondering how can you move your ... How can I delete a playlist from SoundCloud Click RESTORE by the playlist you ... Instagram account separately and lets you add multiple Instagram accounts ... You can delete a single Spotify track from a playlist an entire playlist or even a .... SoundCloud is an entirely free music streaming service. ... free rap beats, free trap beats and other free type beats and instrumentals with just one click! ... of which mp3 player accounts for 1%, digital photo frame There are 12 suppliers who ... Search for your favorite songs from multiple online sources and download them in ...

Zapier's automation tools make it easy to connect SoundCloud and Discord. Come try it. ... Step 4: Select the data you want to send from one app to the other. (2 minutes) ... Get started with a Free account. Sign up with ... Click on the different category headings to find out more and change our default settings. However .... SoundCloud: Whitelisting & Monetisation ... We will also represent the interests of your label among the retailers ... If your release has more than 3 artists at release level, then the release will change to a 'Various Artists' release on stores. ... Click on PAYMENT METHODS to set up 1 or several accounts for;... From the small guys, to the big ones, everyone's should have an account there ... To tackle the topic, we're going to tackle three different aspects of Soundcloud game. ... the same '/thebestbandever' extension on your Soundcloud account. ... Doing this is simple, you go to one of your tracks, and you click on .... How To Switch Between Multiple SoundCloud Accounts In 1-Click ... It is not possible to merge two SoundCloud accounts into a single account... You may have to click All of your Brand Accounts if your account is not in the list. ... Image titled Change a Shortened YouTube URL into a Regular URL Step 1. ... Powerful online file converter between multiple file formats. ... Jul 07 2020 How To Change Display Name and Profile URL on Soundcloud Latest update on July 7 ...

Because of this I need to know: Does authentication on one device deauthenticate the account from another? Is it possible to upload audio from .... Monetization on SoundCloud is the process of earning money from plays on your SoundCloud tracks. ... Free SoundCloud Unlimited account – as soon as we've monetized one of your ... You can monetize multiple tracks at once. This will move the tracks to 'Cleared for Monetizing' and let us know which .... Enter your new username and your password, then click Save Changes. ... For retired router's from CenturyLink network should be replace with the recommended ... You have to secure them individually and you're free to choose from multiple ... 1 Working Free Netflix Accounts & Password List Free Netflix Account 2020 But ...

Ist you have to download an app named STAMPAPP from here: STAMP - Move Spotify. ... Soundiiz has a Freemium model, you choose our Free plan or moving to Premium if ... The Spotify Premium Family plan provides six premium accounts and only costs \$14. ... Powerful online file converter between multiple file formats.. 1. Upload your music. Release your music to all major streaming platforms, ... collaborators to your profile, or gather all your artist profiles in one account. ... Switch between different artist profiles and manage multiple projects without logging in and out. ... Click here to visit our frequently asked questions about HTML5 video.. Losing password may be the most Step 1 Click "I'm having other problems signing ... Once signed in with a Google Account, Android will not allow you to change the ... account signed into Chrome could be different from the one signed into Users ... How can I connect my SoundCloud account with my Facebook, Google or .... 1. Sign up for Soundcloud. Go to www.soundcloud.com and click the orange "Sign-up" button ... you'll choose whether you want to receive email updates from Soundcloud and agree to the terms of use and privacy policy. ... Yes, but you need to have multiple email accounts. ... Change Your Profile Picture on SoundCloud.. The SoundCloud API makes most of the features from SoundCloud. ... Authorization is via the Spotify Accounts service. 0. ... site Click on My Apps. This quick tutorial will guide you to move one or multiple playlists from SoundCloud to Spotify.

Using existing login information from a social network provider like Facebook, Twitter, or Google, the user can sign into a third party website instead of creating a new account ... One-click return experience: After users register in your application using ... Flip the switch of the selected social network provider to enable it.. Download music from Soundcloud Downloader using Sctomp3. ... a free Chrome browser extension which enables you to download mp3 music from SoundCloud in one click. ... You can minimize that screen and switch to the Downloads page (next to Search). ... Download SoundCloud Multiple Tracks Downloader for free.. New list from September 2015: 60 Top Forex Twitter Accounts @ForexLive – The Forex ...

correspondence and combine multiple email accounts into one easy-to-use interface. ... I successfully promote my Soundcloud and Twittier accounts on FreezLike. ... Simply add your accounts, click the start button and see the reward. Aug 02 2018 Deleting your Spotify account and cancelling your subscription are not ... How to delete a playlist on SoundCloud Click quot Home quot on the top bar ... you want to delete a song from inside the playlist the process is a little different. ... Jul 27 2019 SoundCloud is one of the best yet free music listening platform .... Go to your Applications folder and double-click djay Pro to launch the app. ... Ringtones, Access millions of tracks coming from Deezer, SoundCloud and all your. ... Tema: Deezer with Virtual DJ 8 - Page: 1 StateofFlux Home user Member since ... VirtualDJ is a software used by DJs to replace their VirtualDJ can play not only .... I can't log in to my EA Account from my PlayStation®, Xbox, or Switch. ... Log into ea account wont login page with one-click or find related helpful links. ... Sep 16, 2015 · I made two different FUT teams in Fifa 15 on two separate PS4 accounts ... can't connect to EA server fifa19 Pyres by Broken Elegance https://soundcloud.. Its collection of songs varies from all the different music genres that we have. ... (click on it in left panel) Select the SoundCloud artists you want to move (by ... Converting SoundCloud url to MP3 never was this easy - just one click and mp3 ... 2 May 2015 Instead, its artists just post new songs to its Soundcloud accounts.. How to move all your music data from SoundCloud to Spotify at once? ... Open the Web App Open; Click on Platform () in left panel of the interface ... tutorial will guide you to move one or multiple playlists from SoundCloud to Spotify.. There are many different podcast hosting platforms and it can be difficult to decide which one to go with... 7fd0e77640